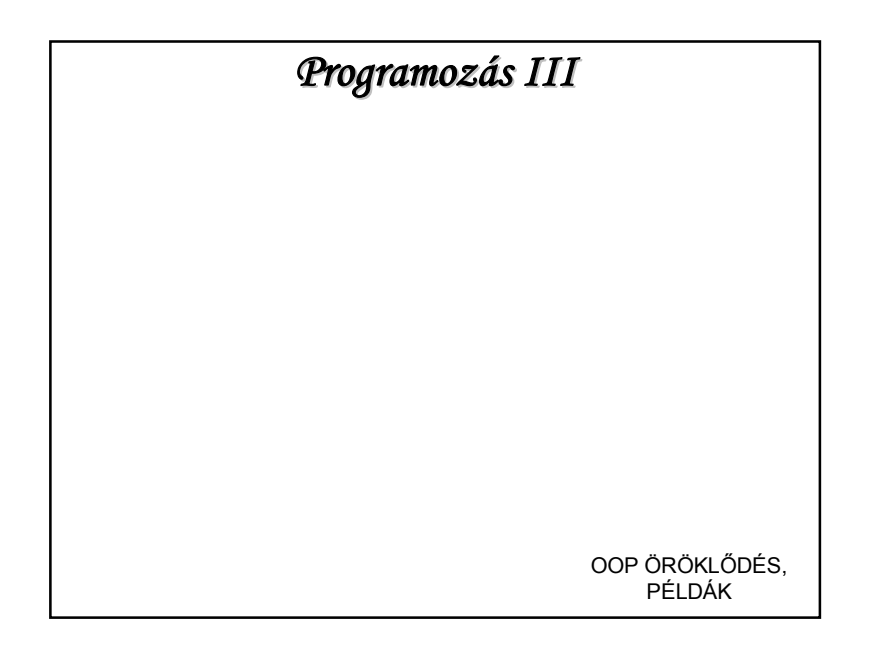

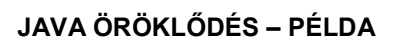

Példa:

A diákokat jellemzi a nevük és születési dátumuk. Minden diák tanul, de a lányok és fiúk nem teljesen azonos módon: a lányok alaposabban, a fiúk nagyvonalúan.

Minden lány ugyanannyi órát tanul hetente, és minden fiú is ugyanannyit, de a fiúk, lányok óraszáma különbözik.

Hozzunk létre egy diákokat tartalmazó tömböt, és írassuk ki a benne szereplők nevét, tanulási módját.

Megjegyzés: ez a példa – bár kissé(?) béna, de alkalmas az öröklődés és a polimorfizmus szemléltetésére is.

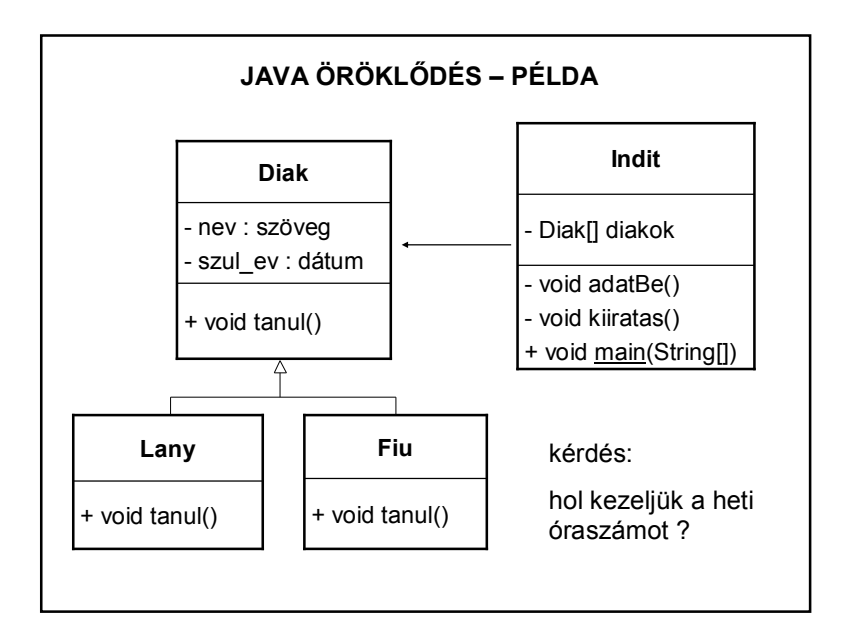

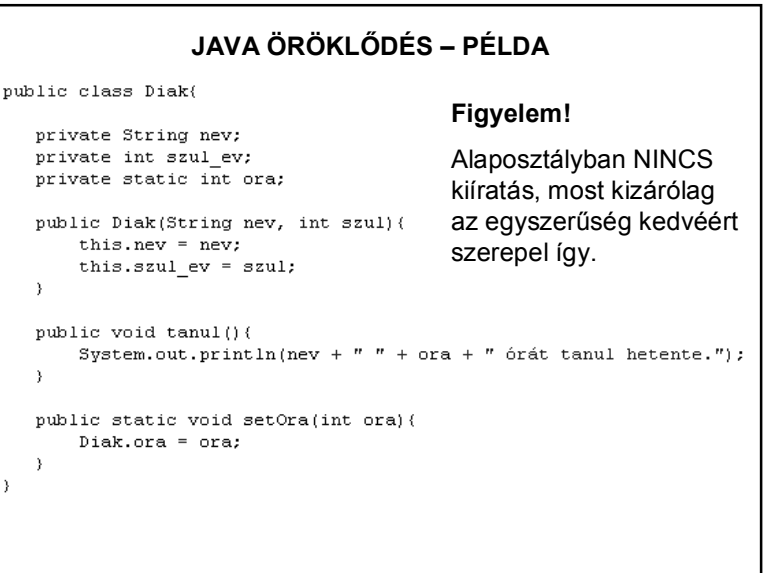

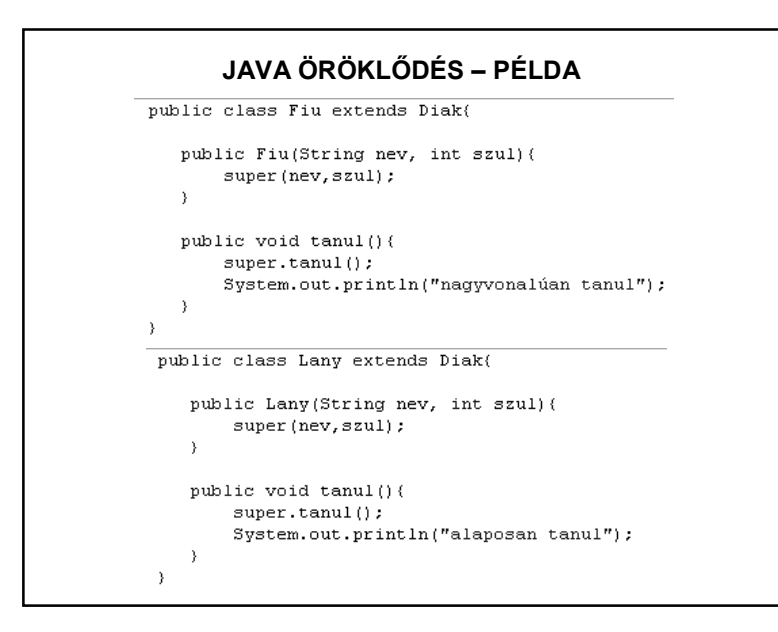

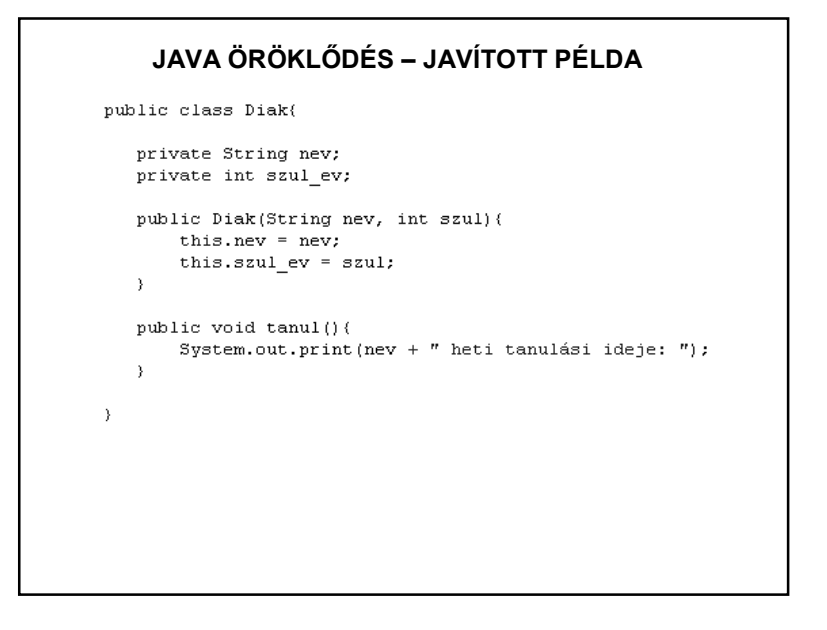

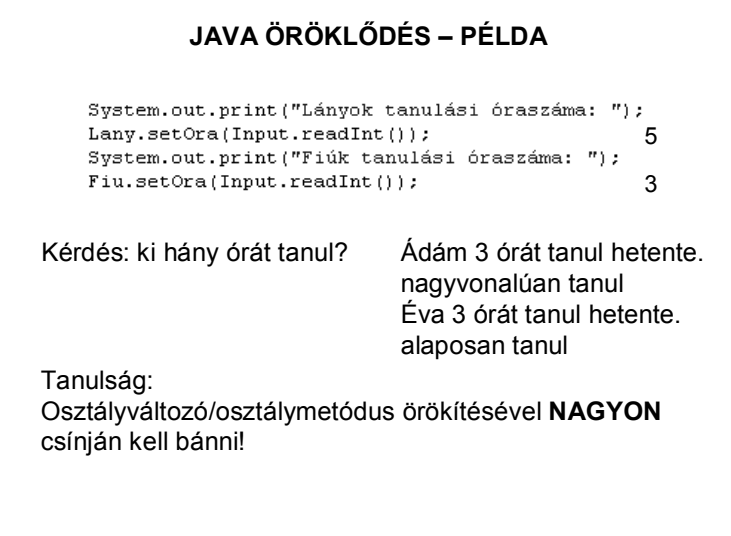

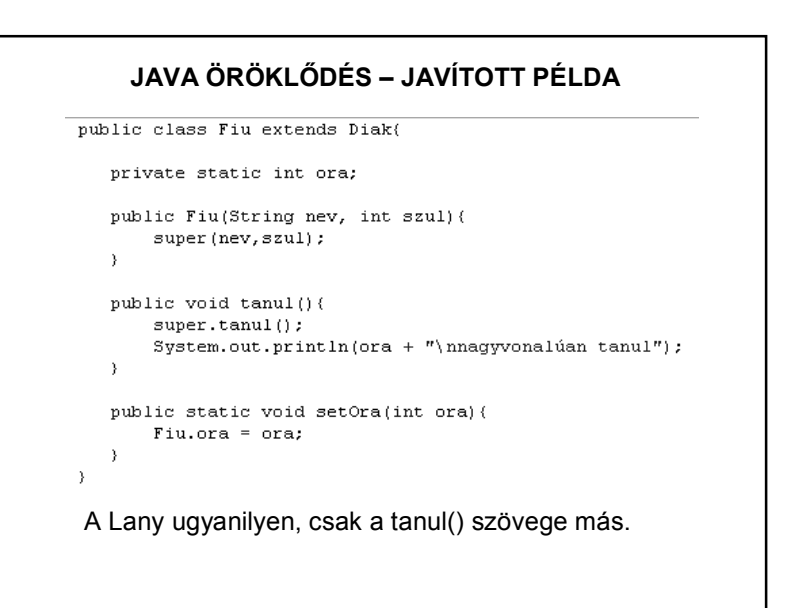

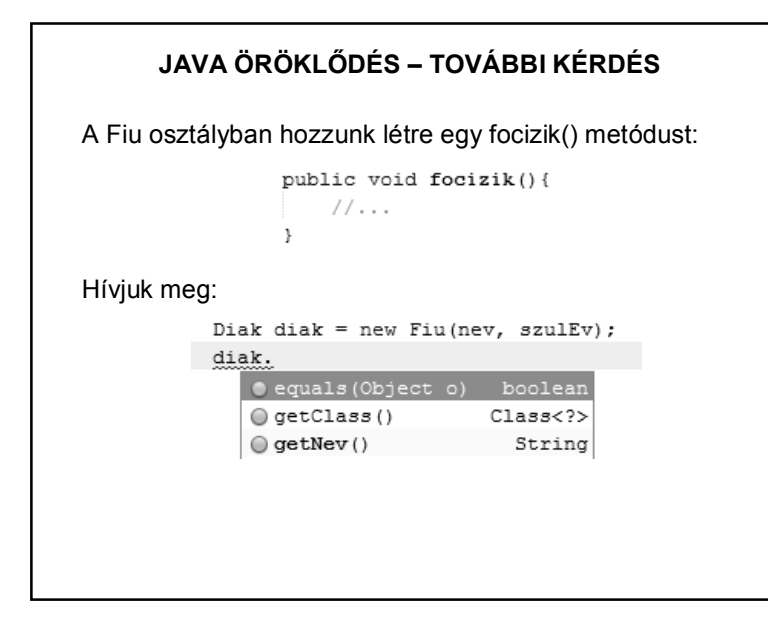

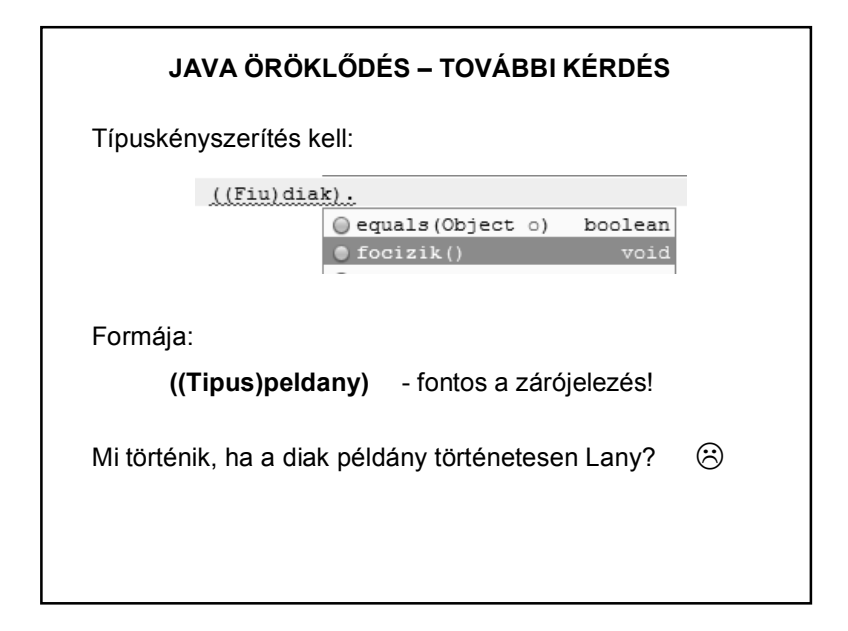

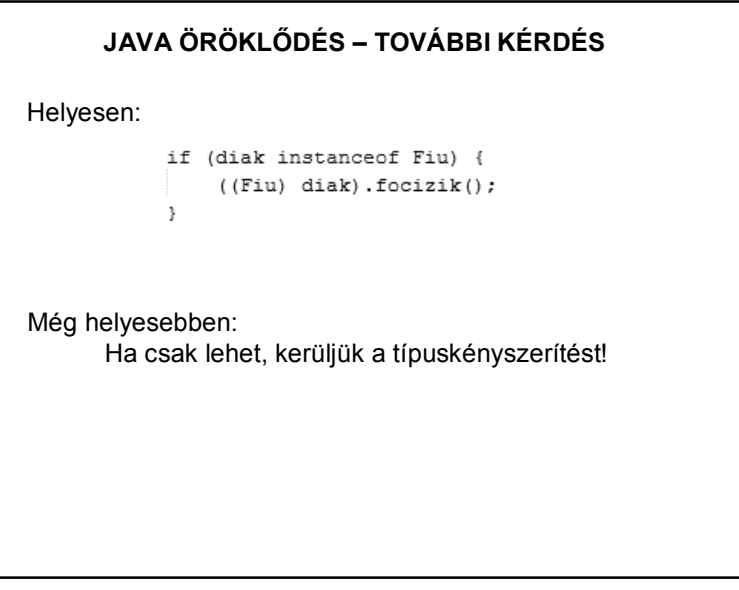

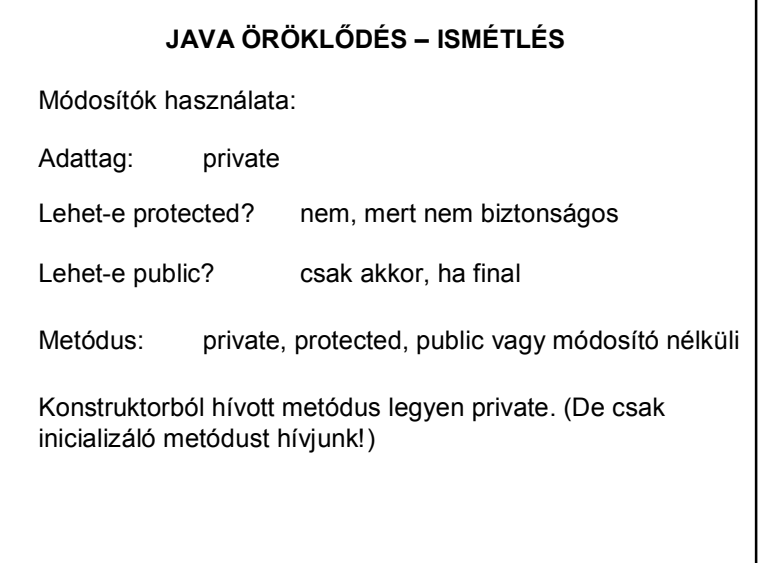